# **Application: gvSIG desktop - gvSIG bugs #2792**

## **Georeferenced raster is not added in the view after the georeferentiation process**

08/12/2014 01:50 PM - Antonio Falciano

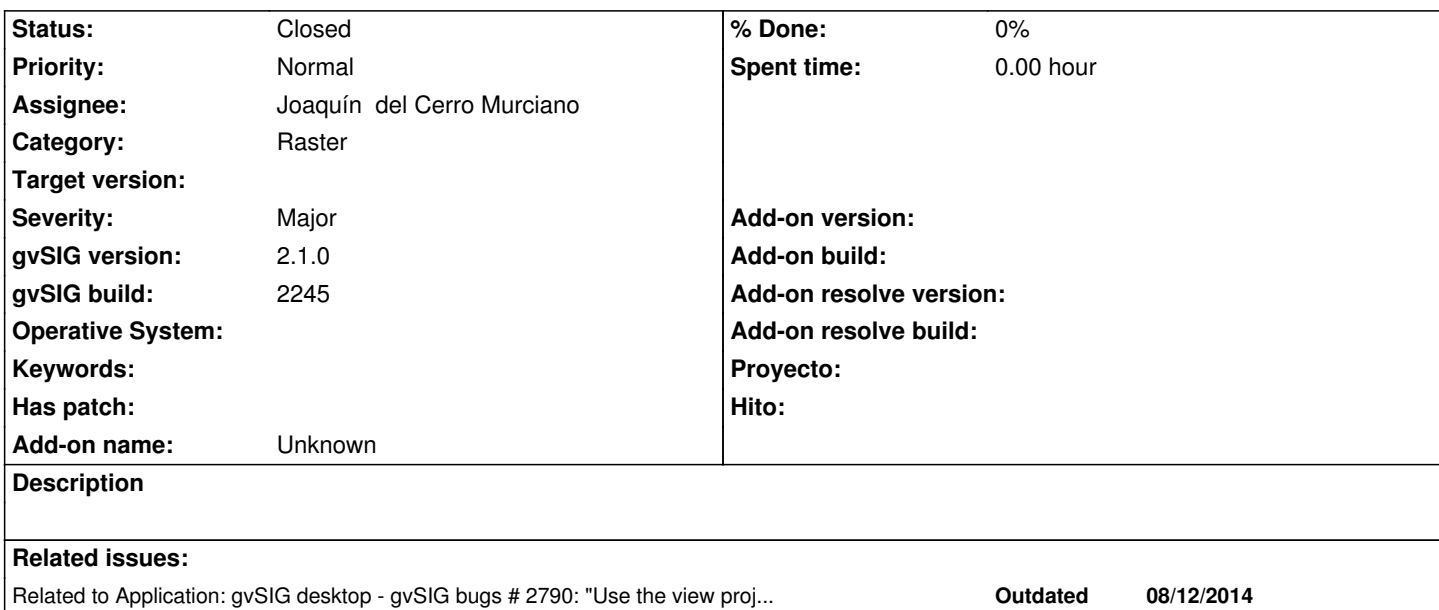

#### **History**

#### **#1 - 08/19/2014 03:49 AM - Álvaro Anguix**

*- Target version set to 2.1.0-2259-rc3*

*- Assignee set to Joaquín del Cerro Murciano*

#### **#2 - 08/19/2014 03:50 AM - Álvaro Anguix**

*- Related to gvSIG bugs #2790: "Use the view projection to load the raster layer" option doesn't load anything added*

#### **#3 - 08/27/2014 04:04 AM - Joaquín del Cerro Murciano**

*- Target version changed from 2.1.0-2259-rc3 to 2.2.0-2311-rc2*

#### **#4 - 01/28/2015 12:05 PM - Álvaro Anguix**

*- Target version deleted (2.2.0-2311-rc2)*

### **#5 - 03/26/2015 11:04 AM - Álvaro Anguix**

Hi Antonio, What type of georef. are using? With or without reference cartography? In my case, with reference cartography it works.

#### **#6 - 03/26/2015 11:13 AM - Antonio Falciano**

Álvaro Anguix wrote:

*Hi Antonio, What type of georef. are using? With or without reference cartography? In my case, with reference cartography it works.*

### Hi Alvaro,

this ticket is relative to build 2245 (8 months ago), I was too much vague and I can't remember it. I don't have time for testing at this moment, so if you think that it works fine, you can close it. Cheers.

## **#7 - 03/26/2015 02:09 PM - Álvaro Anguix**

*- Status changed from New to Closed*